## **UNIVERSIDAD TECNOLÓGICA CENTROAMERICANA UNITEC**

## **FACULTAD DE CIENCIAS ADMINISTRATIVAS Y SOCIALES**

## **INFORME DE PRÁCTICA PROFESIONAL**

## **BANCO ATLÁNTIDA**

**SUSTENTADO POR:**

## **SAÚL DAVID SINCLAIR ALEMÁN**

#### **11741039**

## **PREVIA INVESTIDURA AL TÍTULO DE**

## **LICENCIATURA EN FINANZAS**

**TEGUCIGALPA, M.D.C. HONDURAS, C.A.**

**FECHA: MARZO DE 2021**

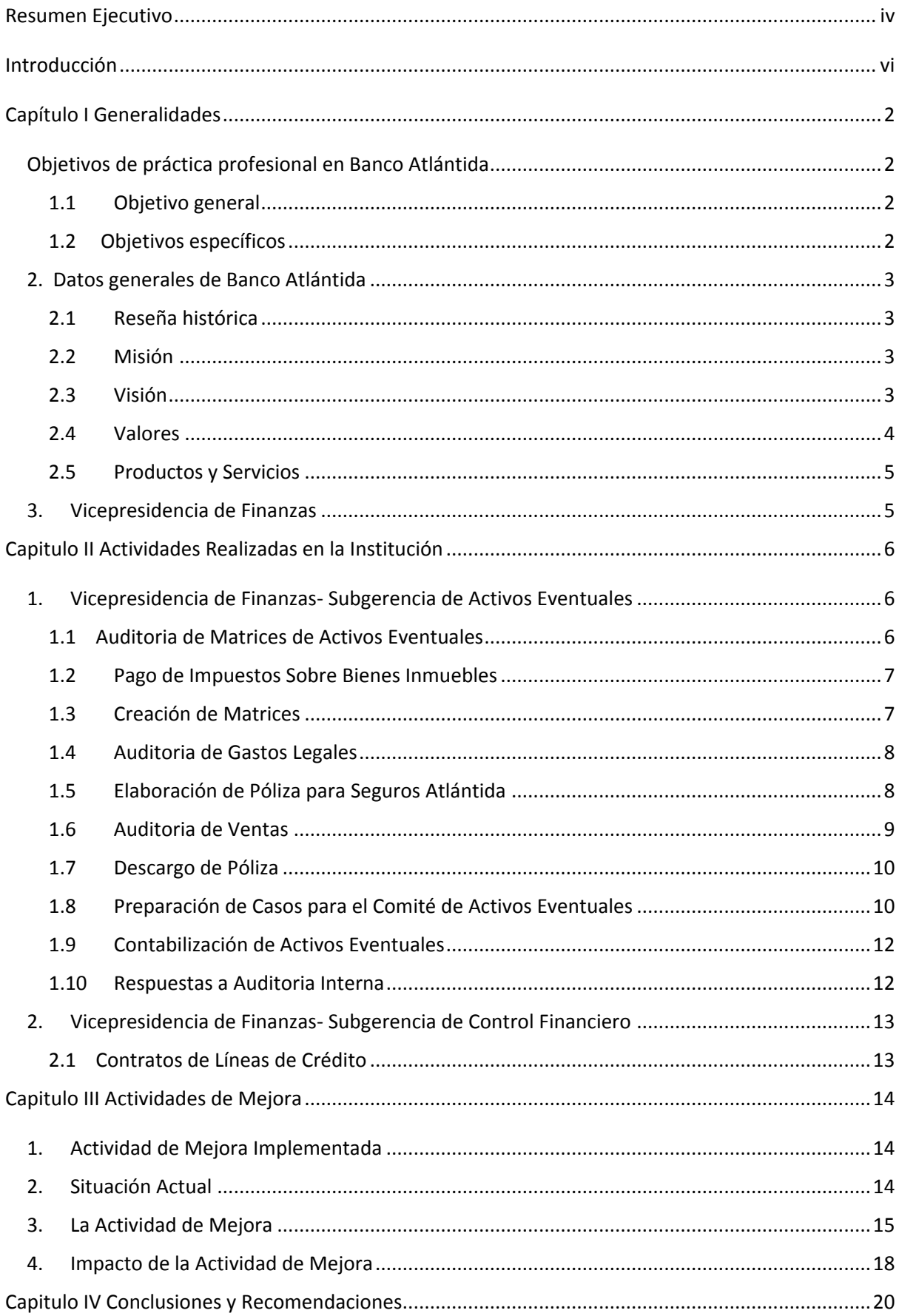

## Índice de Contenido

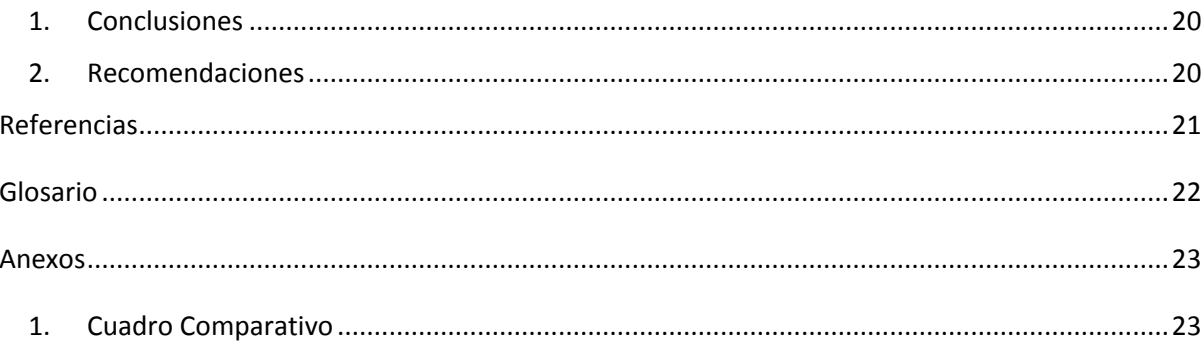

# **Índice de Tablas y Figuras**

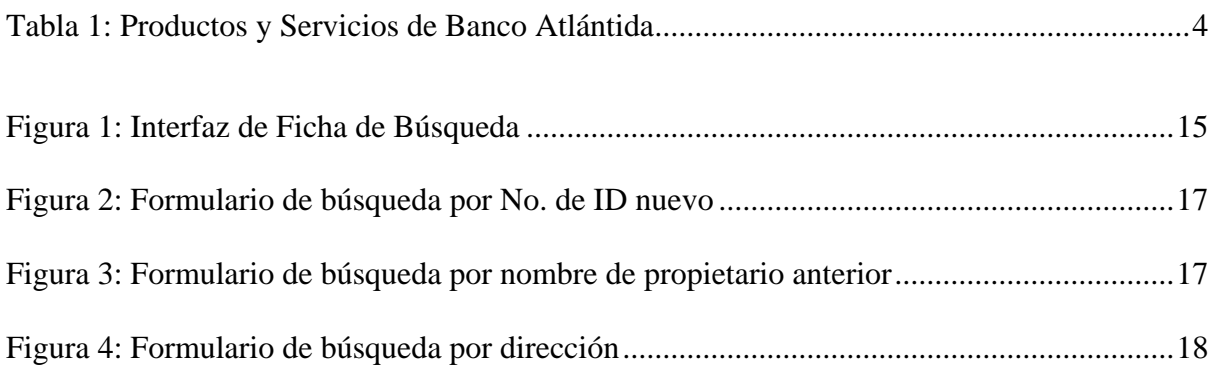

#### **Resumen Ejecutivo**

<span id="page-4-0"></span>El proceso de práctica profesional ha permitido poner en práctica todos los conocimientos prácticos y teóricos adquiridos a lo largo de la carrera universitaria, también se pudo poner a prueba las fortalezas que se poseen.

El poder desenvolverse en una institución financiera tan importante como lo es Banco Atlántida, ha permitido tener una visión mucho más acertada de la realidad del funcionamiento real del Sistema Financiero Nacional. Esta oportunidad permite conocer los productos y servicios bancarios de una forma más específica y completa para poder analizar de manera más acertada cada uno de ellos. Este acercamiento permite conocer las regulaciones que ejercen los diferentes organismos nacionales sobre el Banco, como ser la Comisión Nacional de Bancos y Seguros (CNBS) y el Banco Central de Honduras (BCIE).

Durante el proceso de practica que se llevó acabo en la Institución Financiera, se desarrollaron diferentes actividades a lo largo del proceso. Dentro de la Subgerencia de Activos Eventuales se desarrollaron una serie de tareas que están relacionadas con una serie de procesos que conlleva los activos que pasan a ser activos eventuales de Banco Atlántida. Estos procesos abarcan desde la adjudicación de los bienes a favor del Banco, ya sea por dación en pago o por ejecución judicial. Se debe desarrollar un plan de acción especifico por cada activo, lo relacionado con la administración, seguridad, mantenimiento, contabilización t hasta la venta del mismo.

Por otro lado, se desarrollaron actividades en la Subgerencia de Control Financiero. En esta se desarrollaron una serie de actividades necesarias para llevar un control de los indicadores financieros y covenants que el Banco debe cumplir para poder seguir siendo beneficiario de diferentes líneas de crédito que tiene el Banco con diferentes instituciones financieras, nacionales e internacionales.

Al haber realizado las tareas asignadas dentro de la institución se encontró una oportunidad de mejora, por cuanto se realizó una propuesta para poder mejorar y hacer más eficientes los procesos. Al hacer la propuesta a los superiores, se realizaron un par de recomendaciones, las cuales fueron realizadas a la herramienta creada a la que se le llamo "Sinc", un buscador el cual localizará información en los silos de información en documentos de Excel pertenecientes al área de Activos Eventuales.

#### **Introducción**

<span id="page-6-0"></span>El presente informe hace un resumen de las actividades que fueron realizadas, los conocimientos que fueron puestos en práctica, así como los que fueron adquiridos, fortalezas puestas a prueba y adquiridas durante el proceso de práctica profesional. La práctica profesional es esencial para que el estudiante pueda desarrollar y conocer cuáles son sus habilidades en un trabajo. Esto le permite al estudiante conocer más del ambiente en el que se desenvolverá y del área donde el decida hacer carrera.

La práctica profesional fue desarrollada en Banco Atlántida, en la Vicepresidencia de Finanzas, específicamente en las Subgerencias de Activos Eventuales y Control Financiero con una duración de diez (10) semanas. Banco Atlántida es una de las instituciones financieras más importantes y más antiguas del país. Banco Atlántida se fundó en 1913 y desde entonces comenzaron a abrir las puertas en las principales ciudades del país.

Posteriormente se muestra una breve descripción de los valores y el giro de la empresa, su reseña histórica, y los servicios y productos que ofrecen. También se hace detalle de las actividades realizadas durante las diez semanas del proceso de practica en conjunto con la actividad de mejora que se le propone a la institución financiera.

## **Capítulo I Generalidades**

### <span id="page-7-1"></span><span id="page-7-0"></span>**Objetivos de práctica profesional en Banco Atlántida**

## <span id="page-7-2"></span>**1.1 Objetivo general**

Aplicar los conocimientos teóricos y prácticos adquiridos durante mi aprendizaje y formación académica universitaria para aplicarlos en el desarrollo y desempeño de mi práctica profesional durante las respectivas diez (10) semanas en Banco Atlántida.

## <span id="page-7-3"></span>**1.2 Objetivos específicos**

- 1.1.1 Fortalecer los conocimientos y habilidades practico teóricas.
- 1.1.2 Interactuar con el entorno laboral y sus retos.
- 1.1.3 Comprender el funcionamiento de una institución y el sistema financiero.
- 1.1.4 Analizar y encontrar una oportunidad de mejora en base a procesos o herramientas que tengan impacto positivo y notable en la empresa.

#### <span id="page-8-0"></span>**2. Datos generales de Banco Atlántida**

#### <span id="page-8-1"></span>**2.1 Reseña histórica**

 Banco Atlántida fue fundada como una institución financiera en Honduras el 10 de febrero de 1913. Inicio sus operaciones en la ciudad de La Ceiba. El mismo año, el Estado de Honduras les acredito como la primera institución autorizada para emitir billetes por 37 años. A finales de 1914, se comenzaron a expandir a lo largo y ancho del territorio hondureño, abriendo sus puertas en las principales ciudades del país. Al comienzo de 1950, Banco Atlántida se enfoca en innovar y diversificar sus servicios, proponiendo la meta de crear la mayor red bancaria de Honduras y ser pioneros en tecnología y servicios (Banco Atlántida, s.f.).

 Por 5 años, Banco Atlántida ha sido nombrada la institución financiera #1 en la mente del consumidor según publicaciones de la revista Estrategia y Negocios y Summa Magazine. Banco Atlántida es parte del Grupo Financiero Atlántida, bajo el holding Inversiones Atlántida S.A. (INVATLAN) (Banco Atlántida, s.f.).

## <span id="page-8-2"></span>**2.2 Misión**

 "Somos un sólido Grupo Financiero que genera confianza, ofreciendo un portafolio de servicios completo con calidad e integridad a los diversos segmentos en el país y la región." (Banco Atlántida, s.f.)

### <span id="page-8-3"></span>**2.3 Visión**

 "Ser el mejor Grupo Financiero en la región que responda a la confianza depositada por sus clientes con eficiencia, agilidad e innovación de sus servicios, con personal profesional experto y comprometido." (Banco Atlántida, s.f.)

## <span id="page-9-0"></span>**2.4 Valores**

Banco Atlántida posee valores corporativos tales como: "Integridad, Compromiso,

<span id="page-9-1"></span>Excelencia, Profesionalismo, y Solidaridad". (Banco Atlántida, s.f.)

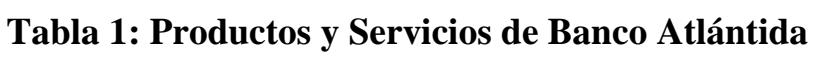

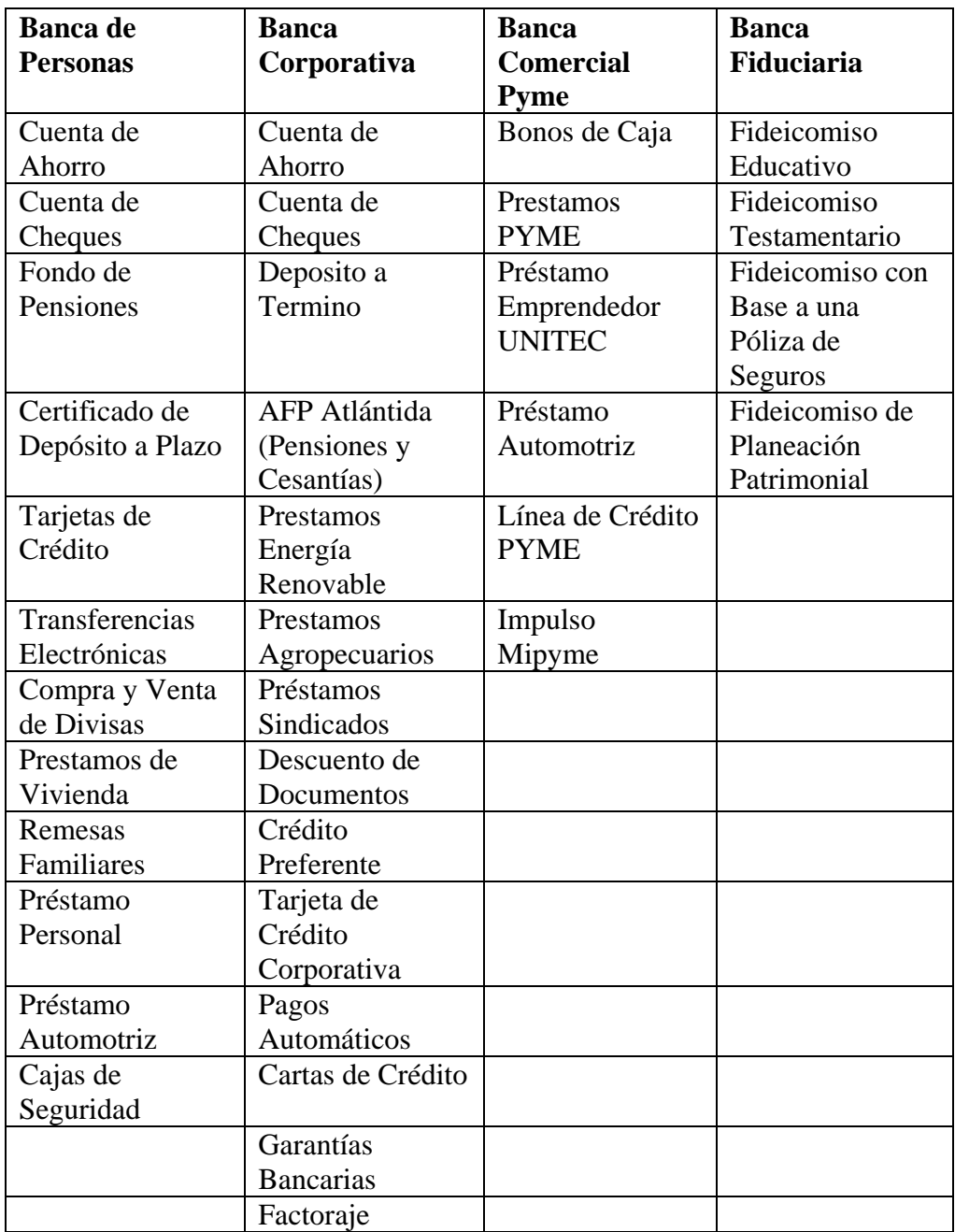

Fuente: Elaboración Propia

### <span id="page-10-0"></span>**2.5 Productos y Servicios**

 Banco Atlántida ofrece una diversidad de servicios para sus clientes, como los detallados en la Tabla 1.

## <span id="page-10-1"></span>**3. Vicepresidencia de Finanzas**

La Vicepresidencia de Finanzas de Banco Atlántida es el departamento encargado de administrar todos los activos, pasivos y patrimonio pertenecientes al Banco. Este departamento también se encarga de revisar la situación financiera del Banco para control interno y para monitorear el cumplimiento de covenants y procesos necesarios para poder optar a una línea de crédito mediante una buena calificación crediticia.

#### **Capitulo II Actividades Realizadas en la Institución**

<span id="page-11-0"></span>Las actividades realizadas durante el proceso de practica son fundamentales para el correcto desarrollo de las habilidades y conocimiento aprendido durante el pregrado. Banco Atlántida provee espacio y autonomía al practicante para que este pueda desenvolverse en un ambiente real y a la vez tener el apoyo del equipo. Durante las primeras semanas de práctica se trabajó solamente con el área de Activos Eventuales; en semana 2, se realizó la propuesta para poder ejercer en dos áreas a la vez, trabajando en Activos Eventuales la mitad del tiempo, y la parte restante en Control Financiero.

#### <span id="page-11-1"></span>**1. Vicepresidencia de Finanzas- Subgerencia de Activos Eventuales**

#### <span id="page-11-2"></span>**1.1 Auditoria de Matrices de Activos Eventuales**

 Se realiza una inspección exhaustiva de las matrices que contienen todos los activos eventuales descritos en sus diferentes categorías. Se debe revisar que todos los números de código de activo concuerden con las descripciones que se brindan. Se debe revisar las medidas y direcciones de los bienes, así como el estado actual en el que se encuentran. Se debe evaluar las situaciones de cada activo y reportar, en caso de que necesiten, las mejoras y su categoría.

 Estas actividades conllevan un proceso arduo que requiere de varios días de trabajo, por lo cual esta actividad no se lleva acabo muy seguido. La actividad se realiza de manera trimestral para garantizar que se cuenta con la información prudente, pertinente y necesaria de cada activo para cualquiera sea el requerimiento de la información; esta puede ser relacionado con aspectos administrativos, legales, regulación interna, auditoria interna o podría ser requerimiento por parte de la CNBS.

#### <span id="page-12-0"></span>**1.2 Pago de Impuestos Sobre Bienes Inmuebles**

 Para esta actividad se debe desarrollar una investigación por número de activo y comprobar en el sistema el estado del pago de los respectivos impuestos sobre bienes inmuebles con la finalidad de mantener los activos actualizados para cualquier evento que se presente, desde requerimientos u obligaciones, hasta tener el activo al día para poder ejecutar una venta y poder realizar el traspaso mediante protocolo.

 Una vez realizada la investigación se procede a pasar el listado a la Subgerencia de Pagos para que ellos puedan ejecutar esta acción, devolviendo a Activos Eventuales, el recibo correspondiente al pago, así como el año que se pagó. Se procede a registrar los pagos en los que se incurrió por cada activo para así poder tener un control más detallado de los gastos en los que se ha incurrido en el activo para que este se pueda ver reflejado en el resultado tanto en la utilidad general del área como también en la utilidad unitaria al momento de llevarse a cabo la venta del activo.

 Banco Atlántida ejecuta los pagos de estos impuestos en los primeros meses del año para comenzar a amortizarlos hasta agosto del mismo año, evitando así un gasto acumulado que vaya a impactar de manera rotunda la utilidad del área para un mes en específico.

#### <span id="page-12-1"></span>**1.3 Creación de Matrices**

 La creación de matrices es un proceso largo en el cual se debe extraer toda la información que se encuentra recopilada en las matrices habituales, añadiendo a ambas los nuevos activos y verificando que toda la información que se encuentra en ellas sea verídica. Esta información debe ser filtrada y resumida, resaltando solo los aspectos más importantes para el interés de los clientes potenciales que visitan la página web del Banco, específicamente la sección de Activos Eventuales en Venta.

 En este proceso se debe crear una matriz con los activos que han sido adjudicados al banco por regiones con los respectivos campos que se tienen en la base. Esto se hace con la finalidad de que el usuario de la página web pueda tener una vista mucho más específica sobre los activos que él desea ver o potencialmente tenga interés de ver.

#### <span id="page-13-0"></span>**1.4 Auditoria de Gastos Legales**

 Cada día, Activos Eventuales recibe una serie de facturas y recibos correspondientes a diferentes actividades realizadas por abogados o firmas certificadas por el Banco para trabajar con ellos; estos intérpretes de la ley están divididos y contratados por zonas y regiones específicas. Estos servicios prestados son a razón de diversas situaciones; algunas de estas pueden ser: traspasos, desalojos, escrituración, etc.

 Se deben auditar los gastos legales con los recibos que se tienen en el archivo. Se hace una comparación y se verifica la veracidad de los datos presentados. Se prepara un análisis de la relación utilidad/gastos legales para poder tener un indicador de cuanto de utilidad representan los gastos legales al momento de realizar la venta del activo.

### <span id="page-13-1"></span>**1.5 Elaboración de Póliza para Seguros Atlántida**

 Según protocolo, una vez al mes se celebra un Comité de Activos Eventuales en el cual se tocan temas de alta importancia para el área; desde temas legales hasta decisiones acerca de la aceptación de activos ofrecidos por dación en pago. Por lo que una vez que los activos son aceptados y adjudicados a favor del Banco, se debe proceder a elaborar una comunicación para Seguros Atlántida para proceder con el aseguramiento de las mejoras del bien.

 Este proceso consiste en hacer un avalúo actualizado de los bienes recientemente adjudicados a favor del banco, y obteniendo toda la documentación pertinente para el proceso como ser, avalúo, hoja de control, etc. Se procede a elaborar una carta con la descripción de los activos con su respectiva dirección, analizar la cantidad que se deberá asegurar y el código que se le proporciona al pasar a ser activo eventual del banco.

#### <span id="page-14-0"></span>**1.6 Auditoria de Ventas**

#### **1.6.1 Auditar las Ventas**

 En este proceso se debe hacer una revisión minuciosa de todo lo que conlleva el proceso de la venta. Se deberá realizar una comparación de los valores acordados en el protocolo. En este proceso se revisarán las ventas, comenzando porque el protocolo de compraventa coincida con la cantidad en el sistema por el cual se registró la venta, que se haya contabilizado la venta, también se deben revisar los detalles de la fecha y, sobre todo, que esta haya sido aprobada por el Comité de Activos Eventuales en su última reunión.

 Este proceso se realiza una vez al mes, se lleva acabo luego de que el Comité de Activos Eventuales ha aprobado y firmado la venta correspondiente por el monto acordado. Se debe verificar las firmas en los documentos legales necesarios; como el protocolo legal y el contrato de compra venta.

#### **1.6.2 Calculo de la Utilidad**

 Para contabilizar la venta, antes se deberá completar un formulario que posteriormente será enviado a la Subgerencia de Contabilidad. Este formulario consiste en todos los datos correspondientes a la venta, desde el nombre del cliente y número de préstamo del cual se deriva la adjudicación del bien, hasta los saldos, depreciación y castigos contables que tiene el activo.

 Se hace el cálculo de la utilidad individual de los activos vendidos y el de todos los activos en conjunto para evaluar si las ventas alcanzan la meta mensual propuesta de utilidad neta. El cálculo se realiza mensualmente para llevar un control exhaustivo de los resultados del periodo y realizar análisis en comparación con periodos anteriores.

#### <span id="page-15-0"></span>**1.7 Descargo de Póliza**

 Mensualmente, Seguros Atlántida provee un listado de todos los activos eventuales que se encuentran incluidos dentro de la póliza. Esto es con la finalidad de mantener una copia actualizada de los activos que se encuentran dentro de la póliza y asignar los gastos unitarios por póliza. Para realizar los descargos, en primer lugar, se debe comparar la póliza con inventario actualizado a la fecha de los activos eventuales.

 Luego se debe proceder a identificar los activos que fueron aprobados para venta en el último Comité. Los activos que ya no forman parte del inventario deben proceder a ser depurados del listado de la póliza que se nos provee, y posteriormente enviar comunicación a Seguros Atlántida con el detalle de los activos que se procederán a ser descargados de la póliza.

 Este proceso es realizado con la finalidad de evitar que se siga haciendo gastos por activos que ya no forman parte de los activos del Banco; evitando así que los resultados del periodo se vean afectados.

#### <span id="page-15-1"></span>**1.8 Preparación de Casos para el Comité de Activos Eventuales**

 El Comité de Activos Eventuales es un órgano resolutivo encargado de recomendar y decidir los mecanismos para el registro, administración, venta y enajenación de los activos recibidos en pago o adjudicados del Banco Atlántida. Los comités se celebran mensualmente y en este se le presentan todos los casos en los que sea necesario de su intervención, tales como las decisiones para aceptar un bien en dación en pago, decisiones que encierran los procesos legales y como proceder, administración de activos, seguridad para los activos, aceptación y negación de ofertas, etc.

#### **1.8.1 Resoluciones Legales**

 Se debe hacer una recopilación de todos los casos legales que se presentaron durante el transcurso desde la celebración del último comité y los documentos pertinentes al caso para posteriormente presentar el caso al Comité de Activos eventuales y que sean ellos quienes decidan como se procederá con el caso o si será necesario hacer una Comunicación Interna (CI) a la Vicepresidencia de Jurídico para que sean ellos quienes provean una recomendación o un dictamen final y comunicarlo a la Vicepresidencia de Finanzas.

#### **1.8.2 Ofertas**

 En este proceso se le presentan las ofertas recibidas en el último mes al Comité. Para este proceso se les debe presentar toda la información pertinente que está dividida en dos secciones: el Estado de Crédito y el Estado de Propiedad. En el Estado de Crédito se le presenta toda la información correspondiente a los saldos que el activo tiene como los saldos de capital, intereses, mora, numero de préstamo, banca en que se adquirió el préstamo y la sucursal en la que se otorgó.

 El Estado de Propiedad abarca todo lo relacionado con la escrituración y detalles legales que puede tener el activo, en este se incluyen las descripciones del activo, estado del activo en el IP, valor de remate, etc. Posteriormente se realiza una presentación al comité, y ellos deciden si aceptar las ofertas o no.

#### <span id="page-17-0"></span>**1.9 Contabilización de Activos Eventuales**

 Este proceso se desarrolla a partir de la adjudicación del bien a favor del banco. El proceso de adjudicación ocurre cuando el prestatario no puede seguir haciéndose cargo de las deudas y el préstamo alcanza una mora de más de 120 días. En este momento el prestatario toma la decisión de si dejar que el préstamo llegue a ejecución judicial o si desea ofrecer el bien hipotecado en dación en pago.

 Si el cliente desea otorgar el bien en dación en pago, la adjudicación del bien se hace antes de que el préstamo llegue a ejecución judicial. Si el cliente desea seguir intentando cubrir sus deudas o simplemente desea que el préstamo llegue a ejecución judicial para que se resuelva el proceso en los juzgados, esto conlleva una serie de gastos adicionales que terminaran afectando el valor contable del bien.

 Una vez que el bien ha sido adjudicado a favor del banco, el banco cuenta con diez (10) días hábiles para realizar la contabilización respectiva según la ley de la CNBS (Comisión Nacional de Banca y Seguros). Para realizar la contabilización del activo se debe recopilar una serie de datos necesarios, como ser: datos y gastos legales, datos del préstamo y estado de propiedad.

#### <span id="page-17-1"></span>**1.10 Respuestas a Auditoria Interna**

 Mensualmente, el departamento de Auditoria Interna revisa todos los datos de la Subgerencia de Activos Eventuales, así como todos los demás departamentos del banco. Auditoria Interna prepara una carta, así como un documento de Excel con todos los hallazgos encontrados. Se debe revisar estos hallazgos y preparas una serie de respuestas por cada hallazgo.

 En caso de que alguno de los hallazgos no tenga fundamentos suficientes para justificarse, Activos Eventuales deberá indicar el error con la respectiva justificación en una carta dirigida al departamento de Auditoria. Se debe ser exhaustivo con el análisis de los hallazgos para aplicar correctamente el reglamento de la CNBS.

#### <span id="page-18-0"></span>**2. Vicepresidencia de Finanzas- Subgerencia de Control Financiero**

### <span id="page-18-1"></span>**2.1 Contratos de Líneas de Crédito**

 Banco Atlántida tiene diferentes líneas de crédito con diversas instituciones financieras nacionales e internacionales. Estas líneas de crédito están sujetas a contratos que establecen todos los lineamientos y condiciones que se deben cumplir para poder seguir renovando estos contratos, ya que gran parte de ellos son de vencimiento anual.

 Dentro de las condiciones que el banco debe cumplir se encuentran una serie de covenants. Algunas de los indicadores financieros que el banco debe cumplir son: vulnerabilidad patrimonial, índice de morosidad bruta, activos líquidos entre pasivos exigibles y el índice de adecuación de capital. Se debe realizar el cálculo de los indicadores financieros periódicamente en los plazos que el contrato especifique. Para este proceso se necesita de los estados financieros actualizados y proceder al cálculo.

 El banco debe notificar a la institución financiera de un incumplimiento actual o de la posibilidad de un potencial incumplimiento que presentara con base en los indicadores financieros estipulados en el contrato. Se deberá señalar la razón del incumplimiento y un plan de acción viable para la adecuación a los compromisos quebrantados. El incumplimiento de cualquiera de las condiciones financieras constituirá un causal de vencimiento anticipado de la línea de crédito.

#### **Capitulo III Actividades de Mejora**

#### <span id="page-19-1"></span><span id="page-19-0"></span>**1. Actividad de Mejora Implementada**

Durante el proceso de práctica profesional se han realizado diferentes actividades dentro de la empresa que implican, sobre todo, búsqueda de información en las bases de datos almacenadas en archivos de Excel; por lo cual surgió la iniciativa de crear una ficha que me permita devolver la información necesaria que se ubica en diferentes matrices y bases de datos. Se realizó la propuesta de crear esta ficha debido a que la empresa carece de una intranet que contenga todos los datos relacionados con los activos eventuales del Banco y en la cual se pueda realizar una búsqueda especifica por activo y mostrar todo lo relacionado con el activo.

#### **2. Situación Actual**

<span id="page-19-2"></span>Banco Atlántida cuenta con una numerosa cantidad de activos eventuales y por consiguiente posee una gran cantidad de información relacionada con cada activo y se lleva un control muy exhaustivo de ella en muchas bases de datos, cada una con diferente información como ser: fechas de adjudicación, fecha de contabilización del activo, valor de contabilización, gastos legales incurridos por adjudicación, desalojos, escrituración, traspasos, mantenimiento de los activos, aseo, seguridad, medidas del activo, numero de préstamo involucrado, saldos de capital e intereses, estado en el Instituto de la Propiedad (IP), ventas, utilidades, valores asegurados, ubicación, etc. Todos estos datos están contenidos en silos de información, lo que lo hace difícil de encontrar estos datos cuando son requeridos para cualquiera sea la razón; desde todos los procesos de control interno del área hasta los que son solicitados por el área de auditoria interna y externa.

Constantemente, los clientes contactan el área solicitando información, ya sea por un activo encontrado en la página web y que desean mayor información, o solicitando información de si hay activos eventuales del Banco en ubicaciones especificas o cercanas de su domicilio

actual. Al momento de atender a estos clientes, no se cuenta con un método practico y eficiente para poder brindar la información solicitada con prontitud, desaprovechando en ocasiones el interés inmediato que los clientes demuestran.

### **3. La Actividad de Mejora**

<span id="page-20-0"></span> En el marco de la actividad de mejora se plantea hacer una ficha de búsqueda haciendo uso de las herramientas avanzadas de Excel o "Excel Avanzado". Para elaborar la ficha de búsqueda se les dio uso a tres principales funciones de Excel; BuscarV, macros y Visual Basic. Primeramente, se debió crear una interfaz con la que el usuario pueda interactuar y donde aparecerán los datos una vez se haya ejecutado la búsqueda.

#### <span id="page-20-1"></span>**Figura 1: Interfaz de Ficha de Búsqueda**

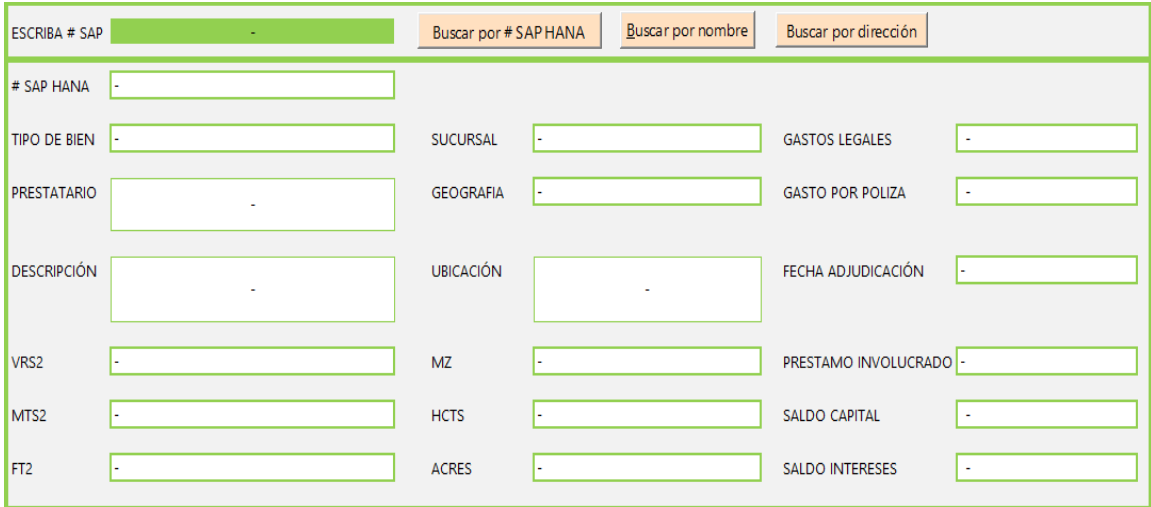

#### Fuente: Elaboración propia

 Una vez creada la interfaz del usuario, se crearon las fórmulas que me permitirán devolver los datos en base a los criterios que se le especifican. Cada activo posee dos números de registro, una perteneciente al antiguo sistema de identificación y otro al nuevo. Para realizar todas las búsquedas se debe usar una celda base, por lo tanto, se estableció que la base de la búsqueda será a través del número antiguo debido a que los empleados están más

familiarizados con este registro. Para esto se debió vincular todas las celdas que mostraran los datos a celda base. Este proceso se hace con la finalidad de que al ingresar el valor deseado en la celda base, las demás celdas automáticamente me devuelvan los valores indicados según su categoría.

Para que estas celdas de búsqueda me puedan devolver los valores deseados, debo vincularlas tanto a la celda base, como a la hoja o archivo de origen de donde deseo extraer los datos. Haciendo uso de la formula BuscarV, haremos que nuestras celdas de búsqueda, en base a el dato proveído en la celda base, hagan una búsqueda vertical en el archivo de origen y luego una búsqueda horizontal en base al número de columna del que yo deseo extraer el dato. Una vez que las celdas de búsqueda encuentren el número de activo especificado en la celda base, las mismas procederán a buscar el dato exacto en la columna deseada que se especifica en la ficha de búsqueda según su categoría. Cabe destacar que los datos mostrados en la ficha pueden ser extraídos de una hoja en el mismo documento o un documento externo (del mismo equipo o de una carpeta compartida mediante la nube).

Con el propósito de que la ficha permita realizar una búsqueda mediante múltiples criterios, se decidió crear una serie de formularios para poder realizar búsquedas en base a los campos que más fácil permitan identificar el activo; el número de registro nuevo, la ubicación y nombre del propietario anterior del activo. Para la elaboración de dichos formularios se hizo uso de la herramienta Visual Basic. Se realizó un diseño de los formularios que tendrán contacto con el usuario de manera que estos fueran claros y fáciles de usar. Para invocar los formularios se colocaron botones de controles ActiveX y así poder ejecutar el formulario por medio de una macro que realiza el proceso de búsqueda.

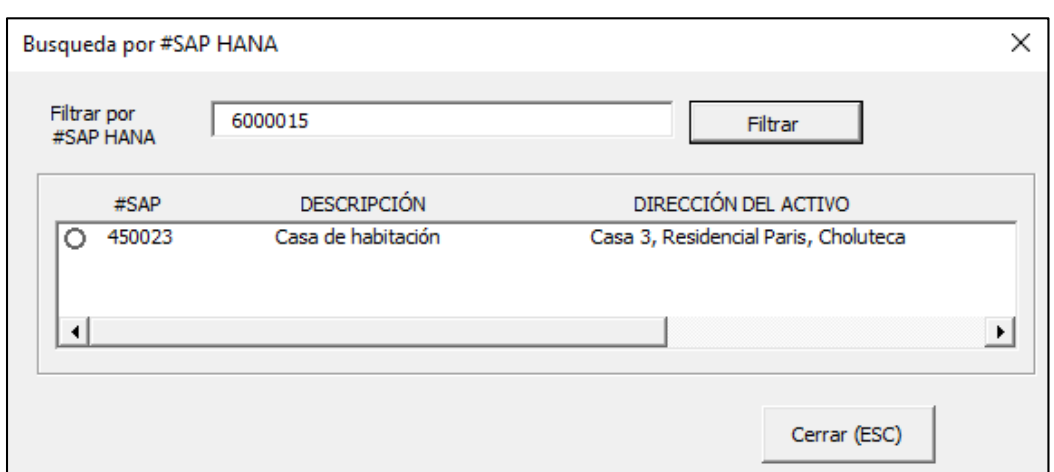

## **Figura 2: Formulario de búsqueda por No. de ID nuevo**

Fuente: Elaboración Propia

## **Figura 3: Formulario de búsqueda por nombre de propietario anterior**

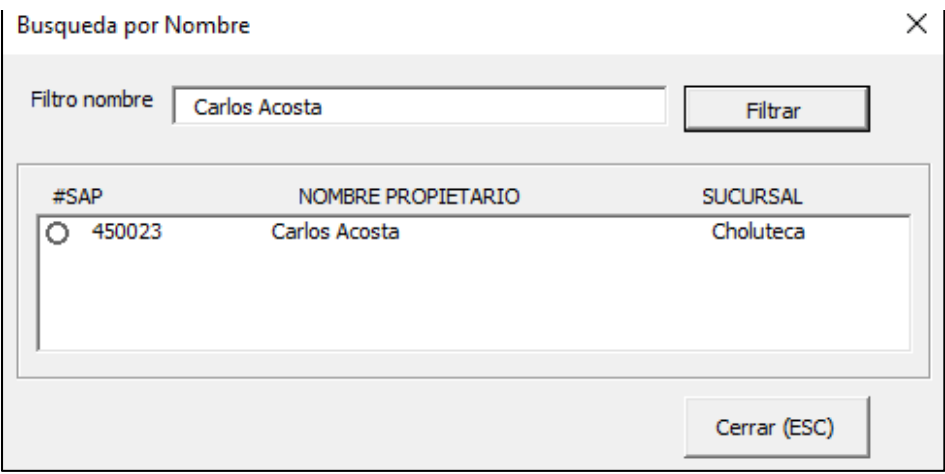

Fuente: Elaboración Propia

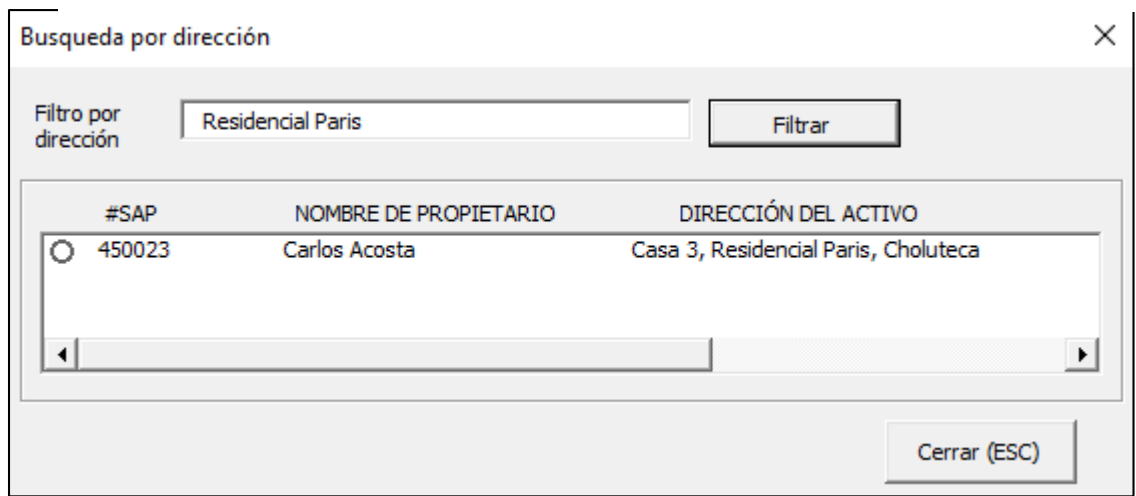

## **Figura 4: Formulario de búsqueda por dirección Figura 4: Formulario de búsqueda por dirección**

Fuente: Elaboración propia

El código de los formularios fue creado mediante lenguaje de programación que permite extraer los datos de una matriz base; el formulario envía el número de identificación a la celda de búsqueda en la interfaz para proceder a extraer el resto de los datos de los documentos que se tienen vinculados y poder mostrar toda la información requerida. El formulario permite mostrar cierta cantidad de campos para verificar que el activo encontrado es el activo del que se desea obtener la información.

### **4. Impacto de la Actividad de Mejora**

<span id="page-23-0"></span>La actividad de mejora fue presentada al Vicepresidente de Finanzas y Administración; la misma fue bien recibida debido al conocimiento que se tiene por las autoridades del proceso tardado y poco eficiente en el que se incurre al momento de realizar la búsqueda de la información de los activos. La herramienta es aplicable para todo tipo de búsqueda de información necesaria para obtener los datos que son requeridos por los diferentes departamentos del Banco.

Se puso a prueba la herramienta en las labores diarias realizadas, extrayendo información para la realización de Comunicaciones Internas para los diferentes departamentos; por razones de contabilización de activos y por activos que se mandan a asegurar. Se pudo identificar la rapidez y eficiencia con la que trabaja la herramienta, destacando la facilidad con la que esta herramienta se puede ejecutar. Se tomó en cuenta lo recurrente que podría ser utilizada esta herramienta en las labores diarias, haciéndola un buscador universal de información sobre los activos. Se recibió retroalimentación sobre la herramienta, solicitando asignarle un nombre a la herramienta y hacerse cambios en los campos que la interfaz debería mostrar.

El desarrollo de la herramienta tuvo una duración de dos semanas; cabe destacar que el estudiante no contaba con el conocimiento y manejo del lenguaje de programación de Visual Basic y por lo tanto se destinó una semana solo a la investigación y comprensión de la herramienta para el posterior desarrollo de la misma. La herramienta es fácilmente editable, por lo cual realizar un cambio o modificación no debería de tardar más de unos minutos y en cambios significativos a la programación, un par de horas. El desarrollo de la herramienta no significo ningún gasto para la empresa, por otro lado, si eficiente el proceso de búsqueda; ahorrando aproximadamente el 70% del tiempo que se invierte en buscar todos los datos por cada activo normalmente.

#### **Capitulo IV Conclusiones y Recomendaciones**

#### <span id="page-25-1"></span><span id="page-25-0"></span>**1. Conclusiones**

1.1 Durante el proceso de la práctica profesional, fue posible poner en práctica los conocimientos teóricos y prácticos que fueron adquiridos durante la formación académica universitaria en la institución financiera.

1.2 Realizando las actividades diarias en la institución, se logró comprender y tener una perspectiva más acertada del funcionamiento de una institución en el Sistema Financiero Nacional.

1.3 Fue posible interactuar con el entorno laboral, sobrellevar los retos que el mismo plantea, como trabajo bajo presión, autonomía laboral y trabajo en equipo.

1.4 Analizando las tareas que se desempeñan a diario, se analizó y se encontró una oportunidad de mejora con la búsqueda de información en las bases de datos Excel que tiene a su cargo la Subgerencia de Activos Eventuales; por lo cual se desarrolló una herramienta de búsqueda haciendo utilización de Excel avanzado.

#### <span id="page-25-2"></span>**2. Recomendaciones**

2.1 Se hace la recomendación a los futuros practicantes de hacer una investigación previa del área a desempeñarse para tener una noción clara de lo que implica el área y las potenciales tareas que se desarrollarán.

2.2 Se recomienda a la Universidad Tecnológica Centroamericana (UNITEC), incluir dentro del curso de Ofimática el uso de herramientas más avanzadas en Excel para poder hacer uso eficiente de la data.

2.3 Se sugiere a futuros practicantes fomentar el hábito de ser autodidacta para promover la auto preparación y autonomía.

## **Referencias**

- <span id="page-26-0"></span>Banco Atlántida. (s.f.). *¿ Quienes Somos?* Obtenido de https://www.bancatlan.hn/nuestrobanco/quienessomos.php#:~:text=Banco%20Atl%C3%A1ntida%20es%20una%20empresa,pensione s%2C%20leasing%20y%20compa%C3%B1%C3%ADa%20almacenadora.
- Banco Atlántida. (s.f.). *Misión y Visión*. Obtenido de https://www.bancatlan.hn/nuestrobanco/mision-vision.php
- Banco Atlántida. (s.f.). *Valores Corporativos*. Obtenido de https://www.bancatlan.hn/nuestrobanco/valores-corporativos.php

#### **Glosario**

- <span id="page-27-0"></span> Activo Eventual: son aquellos bienes muebles e inmuebles que son adquiridos en concepto de pago por las obligaciones de los prestatarios a favor de la institución.
- Amortización: es la pérdida de valor que sufre un activo o pasivo y que se reparte a lo largo de la vida útil del mismo.
- Avalúo: resulta del cálculo de la estimación del valor de un bien.
- Contrato de compra venta: es un contrato que entre las dos partes (compra y venta) para la venta de un activo de algún bien.
- Covenants: son una serie de indicadores en los acuerdos de préstamo de como los prestatarios pueden y deberán funcionar financieramente.
- Dación en pago: es un trámite legal que permite cancelar una deuda hipotecaria a cambio de entregar el bien a la institución.
- Indicador Financiero: refleja un comportamiento financiero especifico de forma objetiva en base a los estados financieros de una empresa.
- Línea de crédito: es un contrato mediante el cual una institución financiera pone a disposición del cliente, cierta cantidad de dinero por un periodo determinado.
- Protocolo de compra venta: es un contrato que establece el traspaso de una propiedad, de un propietario a otro.
- Saldo de capital: es el restante del monto original que se acordó pagar.

## **Anexos**

## <span id="page-28-1"></span><span id="page-28-0"></span>**1. Cuadro Comparativo**

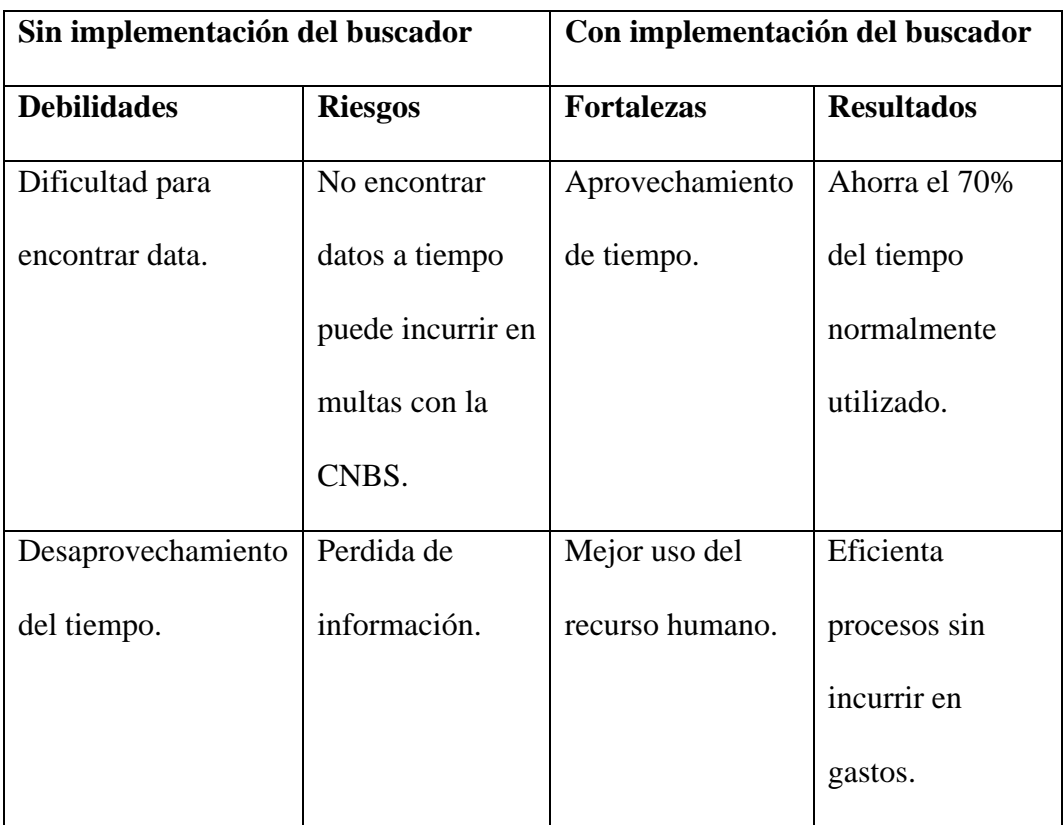

## **2. Análisis del Beneficio**

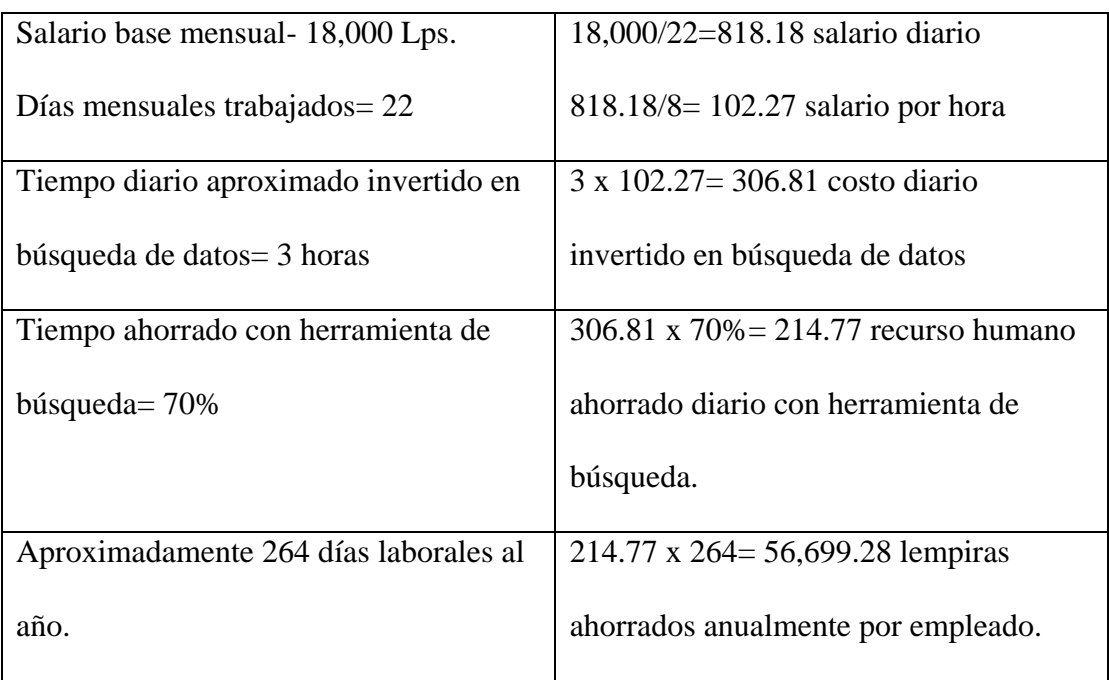